## WWW.highmarkbcbs.com

- On the home page Click on "Find A Doctor or RX"
- Click on "Find a Doctor, Hospital, or Other Medical Provider"
- Use the dropdown "Search by Name, Specialty, or Condition"
- You will need to enter your plan ID information, location, or zip co

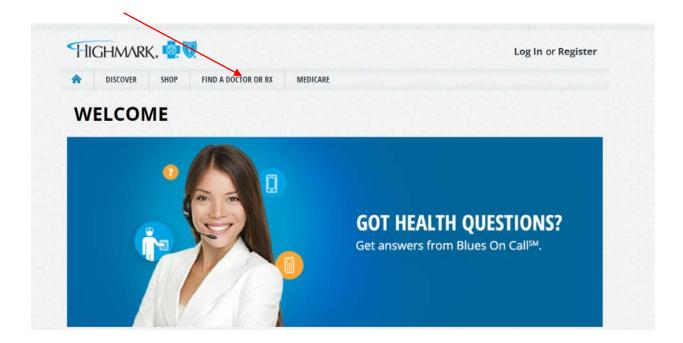

| DISCOVER | SHOP FIND A DOCTOR OF BY MEDICAPE                          |   |  |
|----------|------------------------------------------------------------|---|--|
| LCON     | FIND HEALTH CARE PROVIDERS                                 | 3 |  |
|          | Highmark has health care providers that are right for you. |   |  |
|          | Find a Doctor, Hospital or other Medical Provider          |   |  |
|          | Find a Pharmacy                                            |   |  |
|          | Find an Eye Care Provider                                  |   |  |
| ľ        | Find a Dentist                                             |   |  |
| प        | Find a Drug                                                |   |  |
|          |                                                            |   |  |

| CTORS, FACILITIES & MORE<br>oking for an in-network doctor<br>ind a facility near you? You're<br>nt place. Let us help you find y | in the Salve                                       | * / 20                                                                                                    |  |  |
|----------------------------------------------------------------------------------------------------|----------------------------------------------------|----------------------------------------------------------------------------------------------------|--|--|
| ou need.<br>Start Your Search Re                                                                                                  | FIND DOCTORS & HOSPITALS                           |                                                                                                    |  |  |
| SEARCHING NEAR:                                                                                                    | Example: pediatrics                                | Search by name, specialty, or condition.  Example: pediatrics  SEARCH                                          |  |  |
| Andiana, PA                                                                                                    | ► Mick a plan                                      |                                                                                                    |  |  |
| Within 20 miles                                                                                                    | SAVE TIME AND MONEY                                | OTHER HELPFUL SEARCHES                                                                                         |  |  |
| • Use precise location                                                                                                    | Consider urgent care<br>centers<br>Save the ER for | Medicare<br>At Medicare.gov 년 you can<br>search for medical professionals,<br>find group practices and compare |  |  |